# Package 'modcmfitr'

October 22, 2017

Title Fit a Modified Connor-Mosimann Distribution to Elicited Quantiles in Multinomial Problems

Version 0.1.0

Date 2017-10-20

Description Fits a modified version of the Connor-

Mosimann distribution (Connor & Mosimann (1969)<doi:10.2307/2283728>), a Connor-Mosimann distribution or Dirichlet distribution (e.g. Gelman, Carlin, Stern & Rubin Chapter 3.5 (2004, <ISBN:1-58488-388-X>) to elicited quantiles of a multinomial distribution. Code is also provided to sample from the distributions, generating inputs suitable for a probabilistic sensitivity analysis / Monte Carlo simulation in a decision model.

**Depends**  $R$  ( $>= 3.4.2$ )

**Imports** gtools ( $>= 3.5.0$ ), nloptr ( $>= 1.0.4$ )

License GPL-2

Encoding UTF-8

LazyData true

RoxygenNote 6.0.1

Suggests cowplot, ggplot2, tidyr, knitr, rmarkdown

VignetteBuilder knitr

NeedsCompilation no

Author Ed Wilson [aut, cre]

Maintainer Ed Wilson <ed.wilson@medschl.cam.ac.uk>

Repository CRAN

Date/Publication 2017-10-22 16:45:56 UTC

# R topics documented:

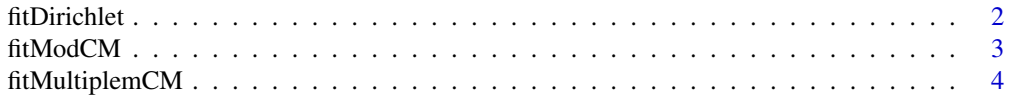

## <span id="page-1-0"></span>2 fitDirichlet

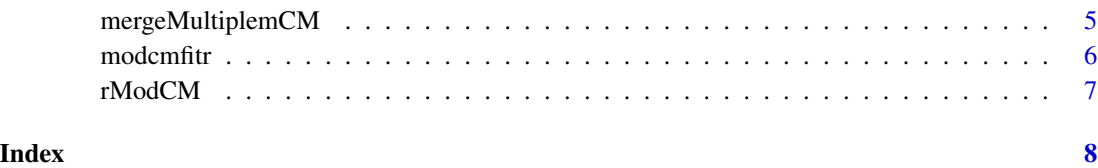

fitDirichlet *Fit Dirichlet distribution*

# **Description**

This function fits a Dirichlet distribution to an elicited set of quantiles from, e.g. an expert elicitation workshop. The function uses the crs2lm() function from the nloptr package to search for the set of hyperparameters that that generates quantiles that match the elicited data as closely as possible. crs2lm() repeatedly calls TestFitDirichlet() until it finds the best fitting set of inputs. The function returns a data frame containing the best fit set of hyperparameters of the Dirichlet, the Target quantiles and the modelled quantiles.

# Usage

fitDirichlet(Outcomes, RawData, SearchParams, Quantiles)

# Arguments

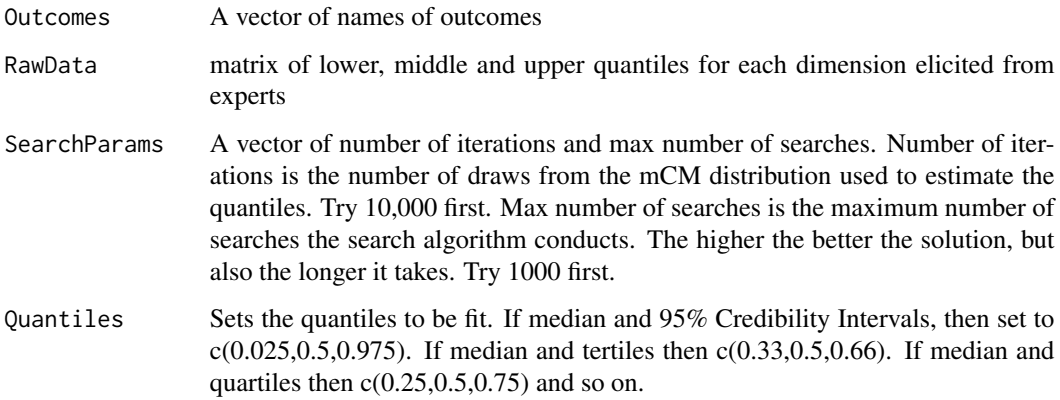

## Value

Returns a matrix, each row representing one of the Outcomes. Column 'Dirichlet' is the parameters of the Dirichlet distribution. The next three columns (Tgt\_LL, Tgt\_MED, Tgt\_UL) are the target quantiles input to the function as 'RawData' in the example above. The final three (Mdl\_LL, Mdl\_MED, Mdl\_UL) are the quantiles resulting from the model fitting. If the mCM is a good fit, the Mdl columns will be identical to the Tgt columns.

# <span id="page-2-0"></span>fitModCM 3

# Examples

```
Outcomes <- c("Remission","Progression","Dead")
RawData <- matrix(data = c(0.43, 0.55, 0.65, 0.65)0.16, 0.27, 0.46,
                          0.03, 0.18, 0.23
           ),ncol=3,byrow=TRUE)
SearchParams <- c(10000,100) #number of iterations, max number of searches
Quantiles <- c(0.025,0.5,0.975) # example here is 95% credibility limits and median.
fitDirichlet(Outcomes, RawData, SearchParams, Quantiles)
```
fitModCM *Fit modified Connor-Mosimann or Connor-Mosimann distribution*

# Description

This function fits a modified CM distribution to an elicited set of quantiles from, e.g. an expert elicitation workshop. The function uses the crs2lm() function from the nloptr package to search for the set of hyperparameters that that generates quantiles that match the elicited data as closely as possible. crs2lm() repeatedly calls TestFitModCM() until it finds the best fitting set of inputs. The function returns a data frame containing the best fit set of hyperparameters for the Zeds, the Target quantiles and the modelled quantiles.

# Usage

fitModCM(Outcomes, RawData, SearchParams, ModCMorCM, Quantiles)

# Arguments

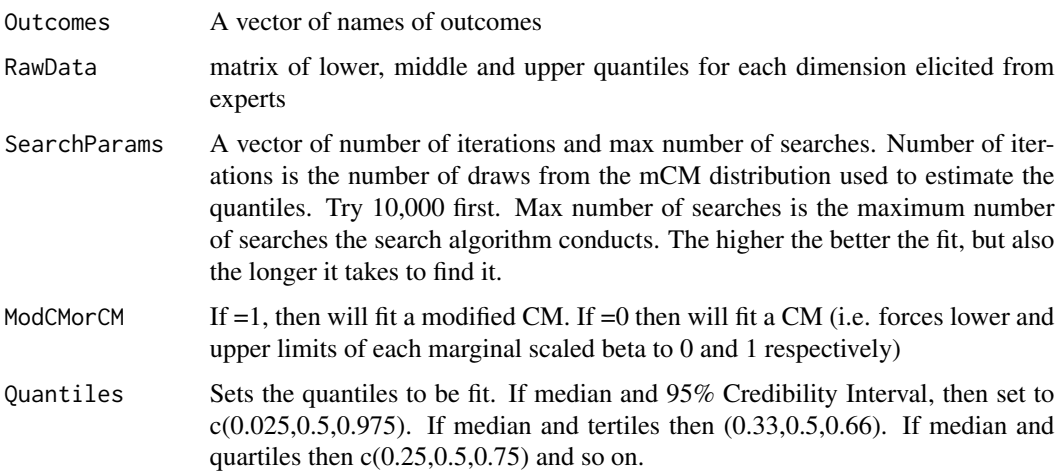

Returns a matrix, each row representing one of the Outcomes. Columns a, b, LL and UL are the parameters of the mCM distribution. Note that the final row will always be zeroes as the number of rows of the mCM distribution is k-1 where k is the number of outcomes. The next three columns (Tgt\_LL, Tgt\_MED, Tgt\_UL) are the target quantiles input to the function as 'RawData' in the example above. The final three (Mdl\_LL, Mdl\_MED, Mdl\_UL) are the quantiles resulting from the model fitting. If the mCM is a good fit, the Mdl columns will be identical to the Tgt columns.

# Examples

```
Outcomes <- c("Remission","Progression","Dead")
RawData <- matrix(data = c(0.43, 0.55, 0.65, 0.65)0.16, 0.27, 0.46,
                          0.03, 0.18, 0.23
           ),ncol=3,byrow=TRUE)
SearchParams <- c(10000,100) #number of iterations, max number of searches
ModCMorCM <- 1
Quantiles <- c(0.025,0.5,0.975) # example here is 95% credibility limits and median.
fitModCM(Outcomes, RawData, SearchParams, ModCMorCM, Quantiles)
```
fitMultiplemCM *Fit modified Connor-Mosimann distributions to multiple experts' opinions*

# Description

This function fits a modified CM distribution to an elicited set of quantiles from multiple experts. It saves time by calculating the results for several experts at once, rather than having to call fit-ModCM() for each expert. It takes a raw datafile with the elicited quantiles from each expert, divides it up expert by expert, and calls fitModCM() once for each expert, returning a data frame with Zed parameters of the modCM distribution for each, along with the target and modelled quantiles.

# Usage

```
fitMultiplemCM(Quantiles, SearchParams, RawData)
```
# Arguments

Quantiles Sets the quantiles to be fit. If median and 95% Credibility Intervals, then set to  $c(0.025, 0.5, 0.975)$ . If median and tertiles then  $c(0.33, 0.5, 0.66)$ . If median and quartiles then  $c(0.25, 0.5, 0.75)$  and so on.

<span id="page-3-0"></span>

# Value

<span id="page-4-0"></span>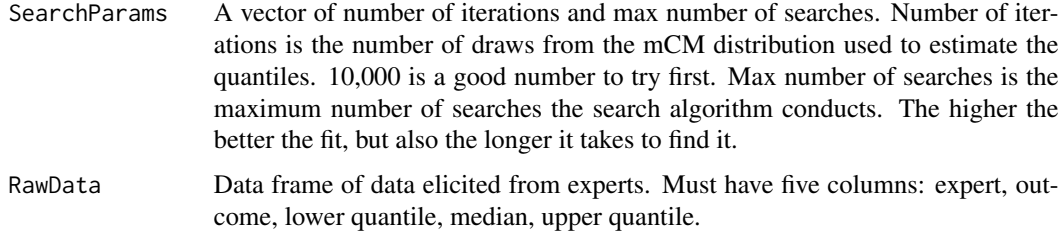

## Value

Returns a matrix, each row representing one of the Outcomes for each expert. Columns a, b, LL and UL are the parameters of the mCM distribution. Note that the final row will always be zeroes as the number of rows of the mCM distribution is k-1 where k is the number of outcomes. The next three columns (Tgt\_LL, Tgt\_MED, Tgt\_UL) are the target quantiles input to the function as 'RawData' in the example above. The final three (Mdl\_LL, Mdl\_MED, Mdl\_UL) are the quantiles resulting from the model fitting. If the mCM is a good fit, the Mdl columns will be identical to the Tgt columns.

# Examples

```
Quantiles <- c(0.025,0.5,0.975) # to fit median and 95% Credibility Intervals
SearchParams <- c(10000,100) # number of iterations, max number of searches
RawData \leq data.frame(expert = as.character(c(1,1,1,2,2,2)),
                      Outcome = as.factor(c("Remission","Progression","Dead",
                                           "Remission","Progression","Dead")),
                     LL = as.numeric(c(0.43, 0.16, 0.03, 0.35, 0.15, 0.00)),
                     MED = as.numeric(c(0.55, 0.27, 0.18, 0.60, 0.30, 0.10)),
                     UL = as.numeric(c(0.65, 0.46, 0.23, 0.70, 0.45, 0.20)))
```
fitMultiplemCM(Quantiles, SearchParams, RawData)

mergeMultiplemCM *Merge multiple modified Connor-Mosimann distributions together*

#### **Description**

This function merges the results of multiple experts' distributions using a numeric linear pool approach. It samples from the distributions of all experts individually many times (e.g. 100,000), then calculates the overall quantiles and medians from the samples. The function returns a matrix representing the lower, median and upper limits of the pooled distribution. This can then be fed into fitModCM() to generate a modified Connor-Mosimann distribution representing the overall spread of the experts' beliefs.

# Usage

```
mergeMultiplemCM(NrSamples, RawData)
```
# <span id="page-5-0"></span>Arguments

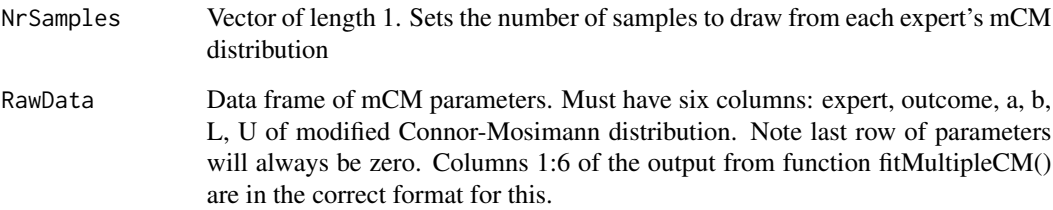

### Examples

```
NrSamples <- 100000
RawData \leq data.frame(expert = as.character(c(1,1,1,2,2,2)),
                     Outcome = as.factor(c("Remission","Progression","Dead",
                                           "Remission","Progression","Dead")),
                     a = as.numeric(c(6.0786, 0.2245, 0, 6.9214, 4.5259, 0)),b = as.numeric(c(7.5900, 0.5866, 0, 1.7187, 3.1892, 0)),L = as.numeric(c(0.3400, 0.4839, 0, 0.0152, 0.2390, 0)),U = as.numeric(c(0.7917, 0.9213, 0, 0.7106, 0.9970, 0)))mergeMultiplemCM(NrSamples,RawData)
```
modcmfitr *modcmfitr: A package to fit and sample from a modified Connor-Mosimann distribution*

# **Description**

This package fits a modified Connor-Mosimann (mCM) distribution to quantiles of a multinomial distribution elicited from experts using a process such as the Sheffield Elicitation Framework (SHELF, O'Hagan & Oakley).

# Details

More details and worked examples are provided in the help files and accompanying vignette. Functions are also provided to fit Connor-Mosimann (CM) and Dirichlet (D) distributions, and to sample from mCM and CM distributions. A function to sample from the Dirichlet distribution is available in the gtools package (Warnes, Bolker & Lumley).

Copyright (C) 2017 Ed Wilson, University of Cambridge, <ed.wilson@medschl.cam.ac.uk>

October 2017

<span id="page-6-0"></span>

# Description

This function returns n samples from a modified CM distribution

# Usage

rModCM(n, Z)

# Arguments

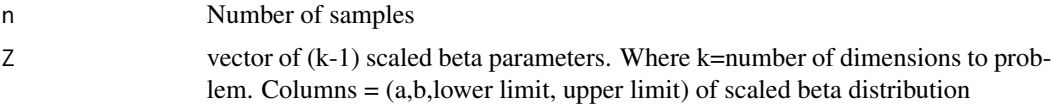

# Examples

```
n < - 1000Z <- matrix(data = c(1.098, 3.070, 0.66, 0.85,
                   9.021, 7.990, 0.62, 1,
                   10, 0.01, 0.14, 0.58,
                   10, 10, 0.57, 1),ncol=4,byrow=TRUE)
rModCM(n,Z)
```
# <span id="page-7-0"></span>Index

∗Topic Connor-Mosimann fitModCM, [3](#page-2-0) fitMultiplemCM, [4](#page-3-0) mergeMultiplemCM, [5](#page-4-0) rModCM, [7](#page-6-0) ∗Topic Dirichlet fitDirichlet, [2](#page-1-0) ∗Topic modified fitModCM, [3](#page-2-0) fitMultiplemCM, [4](#page-3-0) mergeMultiplemCM, [5](#page-4-0) rModCM, [7](#page-6-0) fitDirichlet, [2](#page-1-0) fitModCM, [3](#page-2-0) fitMultiplemCM, [4](#page-3-0)

mergeMultiplemCM, [5](#page-4-0) modcmfitr, [6](#page-5-0) modcmfitr-package *(*modcmfitr*)*, [6](#page-5-0)

rModCM, [7](#page-6-0)